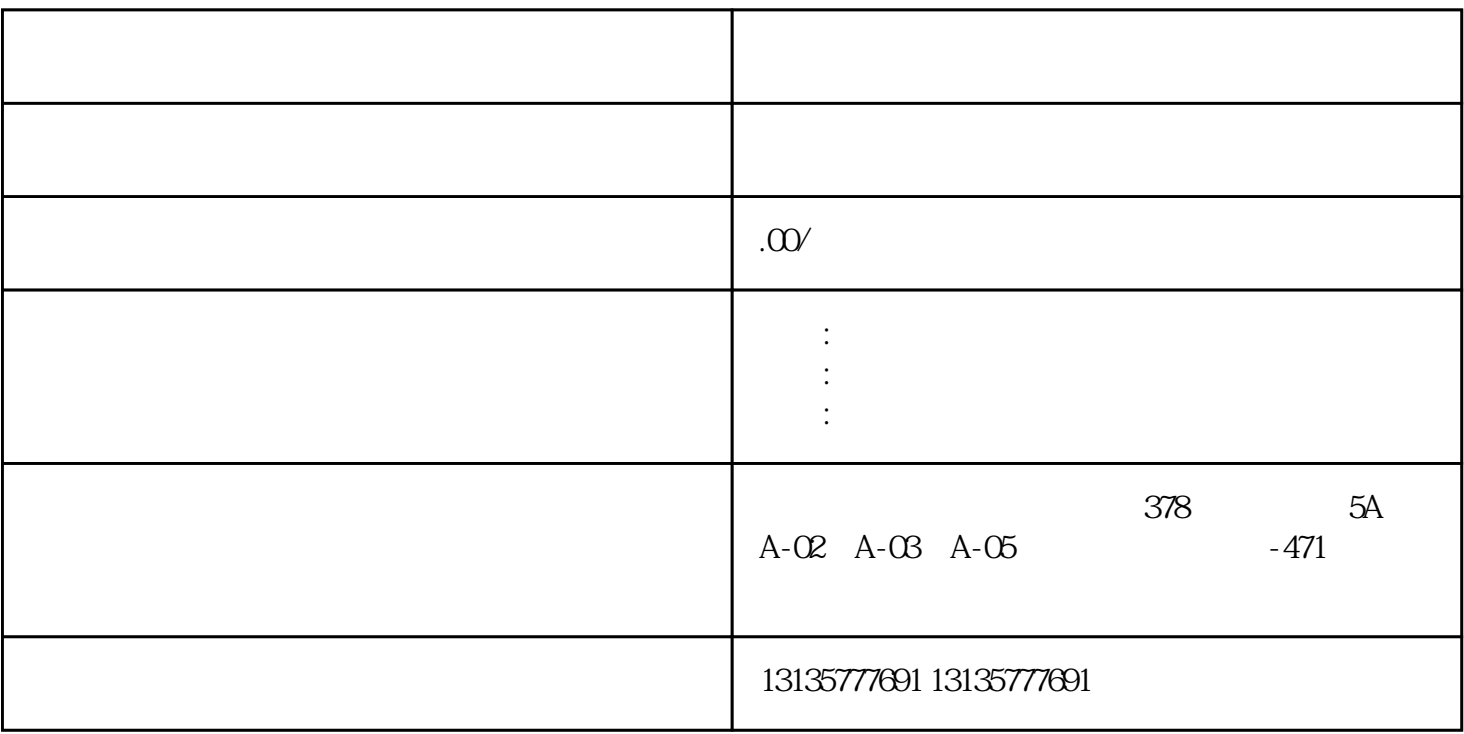

 $\mathcal{R}(\mathcal{A})$ 

 $\pm 1$ 

 $MC$ 

 $1-2$ 

 $\frac{1}{\sqrt{2}}$  , which is a set of the contract of the contract of the contract of the contract of the contract of the contract of the contract of the contract of the contract of the contract of the contract of the contrac

 $MC$ 

 $\frac{3}{2}$